# **Francisco d'Albertas Gomes de Carvalho**

 $\pmb{\times}$ 

Mestrando em Ecologia, Instituto de Biociências, USP.

# **Exercicios**

[exec](http://ecor.ib.usp.br/doku.php?id=05_curso_antigo:r2013:alunos:trabalho_final:francisco.carvalho:exec)

### **Minha Proposta**

#### **Plano A**

Meu projeto de mestrado envolverá estimativas de biomassa acima do solo em parcelas inseridas em fragmentos de Mata Atlântica. Para isso, pretendo testar diferentes equações alométricas que fornecem estas estimativas através de medidas de campo contendo: CAP e altura das arvores. Portanto, minha primeira proposta é de cunho pratico. Eu pretendo desenvolver uma função cuja entrada seria um arquivo ".csv" contendo as duas variáveis supramencionadas como colunas, e as linhas representando o fuste das medidas tomadas em campo. Os dados seriam computados nas equações e o resultado seria uma coluna adicional contendo o DAP, as diferentes estimativas de biomassa e uma tabela contendo a biomassa estimada para cada parcela (em kg/ha) mais média e desvio padrão.

#### **Plano B**

Uma função que gere mapas aleatórios com diferentes proporções de habitats, representando paisagens distintas. Com as paisagens estabelecidas, a ideia seria quantificar os diferentes arranjos determinando o numero de fragmentos (habitats), o tamanho destas manchas e a quantidade de bordas entre habitats e não habitats.

### **Comentários - Diogo**

#### **Plano A**

Sua primeira proposta é interessante mais ainda um pouco básica. Note que isso é quase idêntico a um exercício dado na disciplina. Mas ela pode ser trivialmente estendida. Será que tem alguma analise que vc teria de fazer com esses dados que poderia também ser automatizada pela sua função? Talvez encontrar parcelas discrepantes ou comparar a distribuição de biomassa em duas localidades diferentes. Pense nesse sentido.

#### **Plano B**

Interessante mas ainda bem geral. Como seria a saída da função? Qual seria a estratégia para gerar essas paisagens? Quais os parâmetros que vc está interessado? O que caracteriza habitats e não habitats?

#### **Francisco**

Plano A

Eu posso comparar os resultados de cada equação para ver se são de fato diferentes. Além disso, as estimativas serão feitas em parcelas florestais com diferente % de cobertura e idades. A função pode comparar os resultados em relação a estes dois parâmetros para determinar se a biomassa estimada varia quanto à estes fatores. Isso a tornaria mais complexa e fara parte da minha analise de qualquer jeito. Sera que resolve?

### **Minha Função**

O formato final da minha função foi ligeiramente modificado em relação à proposta inicial. A ideia é inserir medidas de campo de arvores em duas parcelas de mesmo tamanho: uma na borda de um fragmento e uma no interior. Assim, é possivel escolher dentro da função algumas equações alométricas disponíveis na literatura para florestas tropicais , calcular a biomassa média em cada parcela e verificar se elas são estatisticamente diferentes. Além disso, a função produz gráficos de analise dos dados: um gráfico do tipo boxplot comparando a distribuição de valores de biomassa das arvores por parcela e dois histogramas contendo a distribuição de frequências de DAP e altura dos troncos nas duas parcelas.

```
AGB.frag ← function (dados, equacao, area=1)
```

```
{
dados$AB = (dados$CAP)^2/4*pi ##calculo da area basal por fuste
##calculando a area basal por arvore
dados.find = aggregate (dados$AB, by=list (dados$Parcela,dados$arvore),FUN=sum)
##calculando a altura por arvore
h.total = aggregate(dados$h, by=list(dados$D,dados$arvore),FUN=mean)
##adicionando a caluna h e D a tabela area basal total
dados.final$h= h.total$x
dados.findI$D = h.total$Group.1
```
##renomeando as colunas

```
dados.final$DAP = (sqrt(dados.find\xi x/pi))*2names(dados.final)=c("parcela","arvore","AB","h","D","DAP")
if (equacao =="Burger")
{
  #Calculando equaçao - Burger (2008) = lnDW = -3.676+0.951ln d^2*h
 AGB = exp(-3.676 + 0.951*log((dados.final$DAP)^2*dados.final$h))}
if (equacao =="Brown")
{
  #Calulando equaçao Brown (1989)
 AGB = exp(-3.1141+1.9438*log(dados, finalSDAP)+0.9719*log(dados, finalSh))}
if (equacao =="Tiepolo")
{
  #Calculando equação Tiepolo (2002)
 AGB = 21.297 - 6.953 * dados.final$DAP + 0.740 * (dados.final$DAP^2)}
if (equacao =="Chambers")
{
  #Calculando equação Chambers (2001)
 AGB = exp(-0.37 + 0.333) log
(dados.final$DAP)+0.933*(log(dados.final$DAP)^2)
            -0.1220*(log(dados.find$DAP)^3))}
if (equacao =="Chave")
{
  #Calculando equação Chave (2005)
 AGB =dados.final$D*exp(-2.977+log(dados.final$D*(dados.final$DAP^2)*dados.final$h
))
}
   dados.final$AGB = AGB
   ##cria planilha csv com os resultados de biomassa calculados por arvore
write.csv(x=dados.final,file="dados.final.csv")
     #graficos analiticos
  x11()
   par(mfrow=c(2,2))
  hist( dados.final$DAP[ dados.final$parcela=="nucleo"],
         xlab="Diâmetro à Altura do Peito - DAP (cm)",
         ylab="Freqüência",
         main="Nucleo ",
        col = "white" )
```

```
 hist( dados.final$DAP[ dados.final$parcela=="borda"],
         xlab="Diâmetro à Altura do Peito - DAP (cm)",
         ylab="Freqüência",
         main="Borda ",
        col = "gray"hist( dados.final$h[ dados.final$parcela=="nucleo"],
         xlab="Altura do Tronco - h (m)",
         ylab="Freqüência",
         main="Nucleo ",
        col = "white")hist( dados.final$h[ dados.final$parcela=="borda"],
         xlab="Altura do Tronco - h (m)",
         ylab="Freqüência",
         main="Borda ",
        col = "gray" x11()
boxplot( AGB \sim parcela, data=dados.final, ylab= "biomassa (Kg)", main=
"Distribuçao de
          biomassa indiviual")
 ##diferença entre nucleo e borda
   nucleo=subset(x=dados.final,subset= dados.final$parcela=="nucleo")
borda=subset(x=dados.final,subset= dados.final$parcela=="borda")
teste.t= t.test (nucleo$AGB,borda$AGB)
biomassa.total1 = aqqreqate(x=dados.final$AGB,by=list(dados.final$parcela),FUN=mean)
biomassa.total2 = aggregate(x=dados.final$AGB,by=list(dados.final$parcela),FUN=sd)
biomassa.total = merge( biomassa.total1, biomassa.total2, by="Group.1",
suffixes=c("media","DP"))
biomassa.total$ton = ((biomassa.total1$x/area)/1000)*10000
names (biomassa.total)= c("parcela","media","dp","AGB (ton/ha)")
## planilha contendo, media, desvio padrao e biomassa/ha para cada fragmento
write.csv(x=biomassa.total,file="biomassa.total.csv")
```

```
return(list(teste.t,biomassa.total))
```
}

# **Help**

AGB.frag

Descricao

Calcula biomassa de indiviuos arboreos usando 5 equaçoes alometricas disponiveis na literatura para

florestas tropicais (Burger 2008, Brown 1989, Tiepolo 2002, Chambers 2001, Chave 2005) e compara a biomassa de uma parcela na borda e uma no interior de um fragmento florestal.

Uso

AGB.frag(dados,equacao, area)

Argumentos

dados arquivo de dados no formato 'csv'.Cada linha deve representar as medidas de uma arvore. As colunas devem conter informaçao sobre a parcela ("nucleo" ou " borda", representando o interior e a borda de um fragmento respectivamente) ,altura das arvores em metros(h), diametro a altura do peito das arvores em centímetros(DAP), densidade da madeira das arvores em gramas por centímetro cúbico(DM) - necessario somente para a equaçao de Chave (2005).

equacao "Burger" para equação de Burger e Delitti (2008); "Brown" para equaçao de Brown (1989);"Tiepolo" para equaçao de Tiepolo (2002)- AGB = 21.297 - 6.953 \* DAP + 0.740 \*(DAP^2);"Chambers" para equaçao de Chambers (2001);"Chave" para equaçao de Chave (2005).

area área das parcelas em metros²

### Detalhes

estrutura da planilha:

dados\$parcela núcleo ou borda

dados\$arvore cada individuo devera conter um numero correspondente

dados\$CAP circunferência à altura do peito, em cm.

dados\$h altura das arvores, em m.

dados\$D densidade da madeira

equações:

Para detalhes sobre as condições de aplicabilidade de cada equação, consultar os trabalhos citados nas referências.

Burger e Delitti (2008) - AGB =  $exp(-3.676 + 0.951*log(DAP^2)*h)$ 

Brown (1989) - AGB =  $exp(-3.1141+1.9438*log(DAP))+0.9719*log(h))$ 

Tiepolo (2002)- AGB = 21.297 - 6.953 \* DAP + 0.740 \* (DAP  $\hat{ }$  2)

Chambers (2001)- AGB =  $exp(-0.37 + 0.333* log (DAP) + 0.933*(log(DAP^2)) - 0.1220*(log(DAP^3)))$ 

Chave (2005) - AGB =  $D*exp(-2.977 + log(D* (DAP^2)*h))$ 

A densidade média da madeira utilizada por Chave é 0.603 g cm–3, calculada a partir de dados da literatura (Lacerda 2001, Chave et. al. 2006, apud Vieira, 2008) Este valor pode ser utilizado caso não se tenham dados sobre densidade.

### Valores

A funçao retorna criando dois arquivos de dados em formato csv, salvos automaticamente no diretorio de trabalho. O primeiro (biomassa.final.csv) insere a biomassa acima do solo (AGB)calculada para cada individuo arboreo medido, de acordo com a equaçao escolhida. O segundo arquivo (biomassa.total.csv) contem os valores medios e o desvio padrao da biomassa por parcela, bem como a biomassa em ton/ha. Além disso, a funçao gera graficos de analise da distribuiçao de alturas e DAP por parcela e de biomassa das arvores, também por parcela. Por ultimo, a diferença entre as medias das biomassa das duas parcelas é testada (teste t).

Autor

Francisco d'Albertas Gomes de Carvalho

francisco.albertas@gmail.com

Referencias

Burger, D.M., Delitti, W.B.C., 2008. Allometric models for estimating the phytomass of a secondary Atlantic Forest area of southestern Brazil. Biota Neotropica 8.

CHAMBERS, J.Q., SANTOS, J, RIBEIRO, R.J. & HIGUCHI, N. 2001. Tree damage, allometric relationships, and above-ground net primary production in central Amazon Forest. Forest Ecol. Manag.152(1-3): 73-84.

Chave, J., Andalo, C., Brown, S., Cairns, M.A., Chambers, J.C., Eamus, D., Fîlster, H., Fromard, F., Higuchi, N., Kira, T., Lescure, J.P., Nelson, B.W., Ogawa, H., Puig, H., Riéra, B., Yamakura, T., 2005. Tree allometry and improved estimation of carbon stocks and balance in tropical forests. Oecologia 145, 87–99.

TIEPOLO, G., CALMON, M. & FERETTI, A.R. 2002. Measuring and Monitoring Carbon Stocks at the Guaraqueçaba Climate Action Project, Paraná, Brazil. In: International Symposium on Forest Carbon Sequestration and Monitoring. Extension Serie Taiwan Forestry Research Institute 153:98-115.

Vieira, S. A., Alves, L. F., Aidar, M. & Araújo, L. S. Estimation of biomass and carbon stocks : the case of the Atlantic Forest. Biota Neotropica 8, (2008).

# **Arquivos**

biomassa $2 \text{.csv}^1$ 

[agb.frag.r](http://ecor.ib.usp.br/lib/exe/fetch.php?media=bie5782:01_curso_atual:alunos:trabalho_final:francisco.carvalho:agb.frag.r)

[help.txt](http://ecor.ib.usp.br/lib/exe/fetch.php?media=bie5782:01_curso_atual:alunos:trabalho_final:francisco.carvalho:help.txt)

[1\)](#page--1-0)

dados hipoteticos

From: <http://ecor.ib.usp.br/>- **ecoR**

Permanent link: **[http://ecor.ib.usp.br/doku.php?id=05\\_curso\\_antigo:r2013:alunos:trabalho\\_final:francisco.carvalho:start](http://ecor.ib.usp.br/doku.php?id=05_curso_antigo:r2013:alunos:trabalho_final:francisco.carvalho:start)**

Last update: **2020/08/12 06:04**

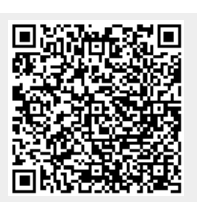